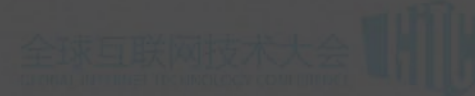

# Yo: 聪明你的移动前端开发

## 徐潇潇@qunar.com

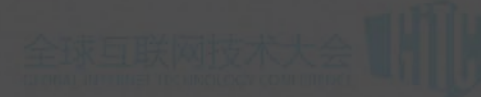

# YO JE 1 1 4 2

# 聪明你的移动前端开发

# 聪明的移动端UI框架

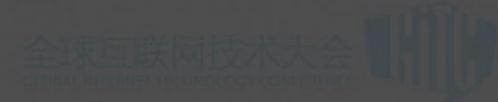

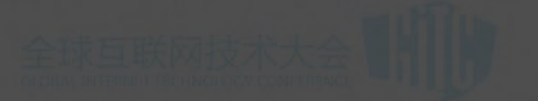

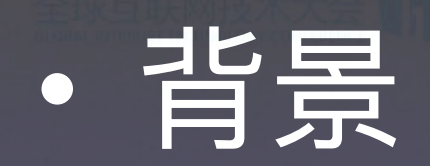

· Yo 的设计思路

• Yo 的特性

• Yo 的展望

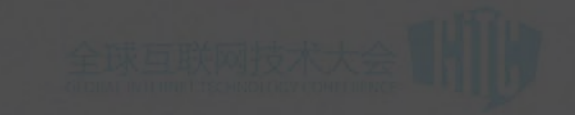

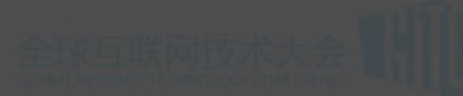

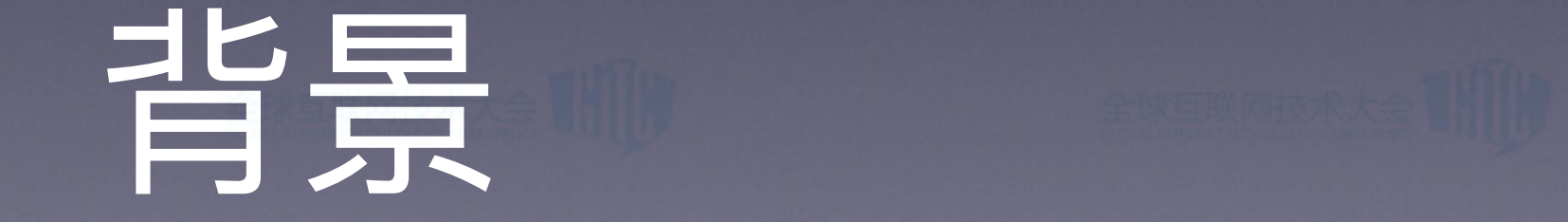

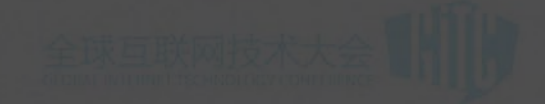

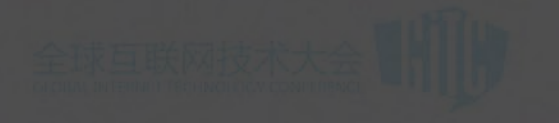

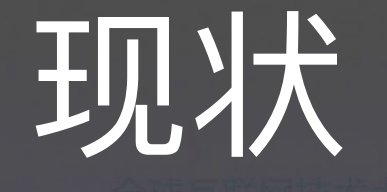

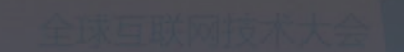

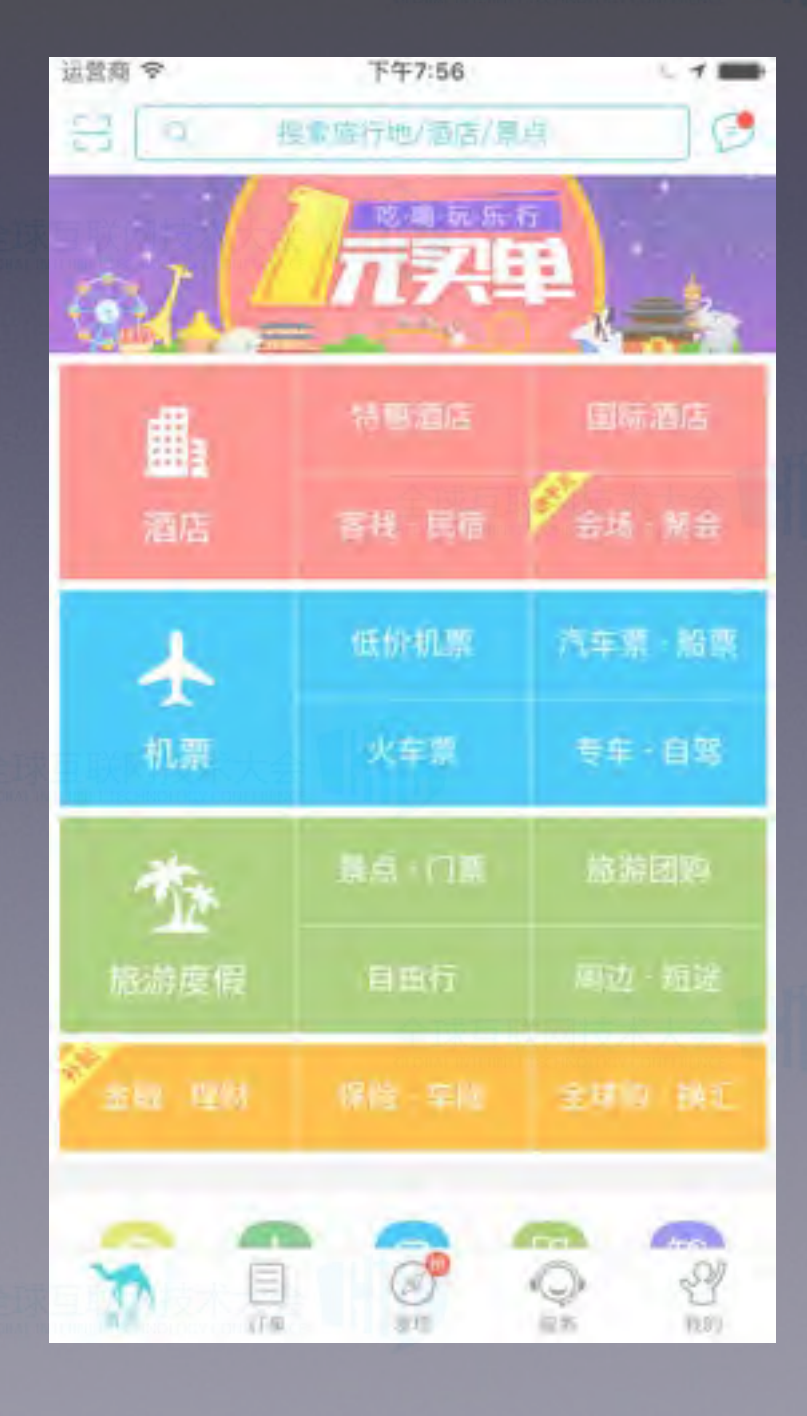

• 近 100 个项目

• 易用性差、可维护性差、 可扩展性差、性能不理想

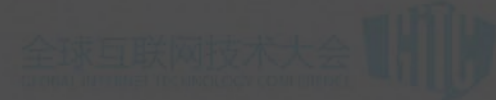

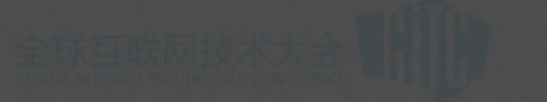

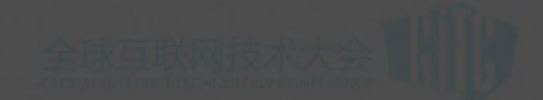

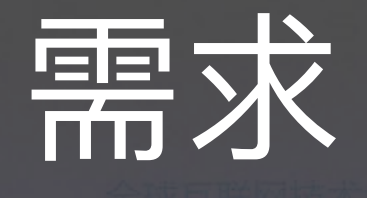

# • 交互体验好、体积小、性能好 • 简单易用、组件丰富、扩展性好

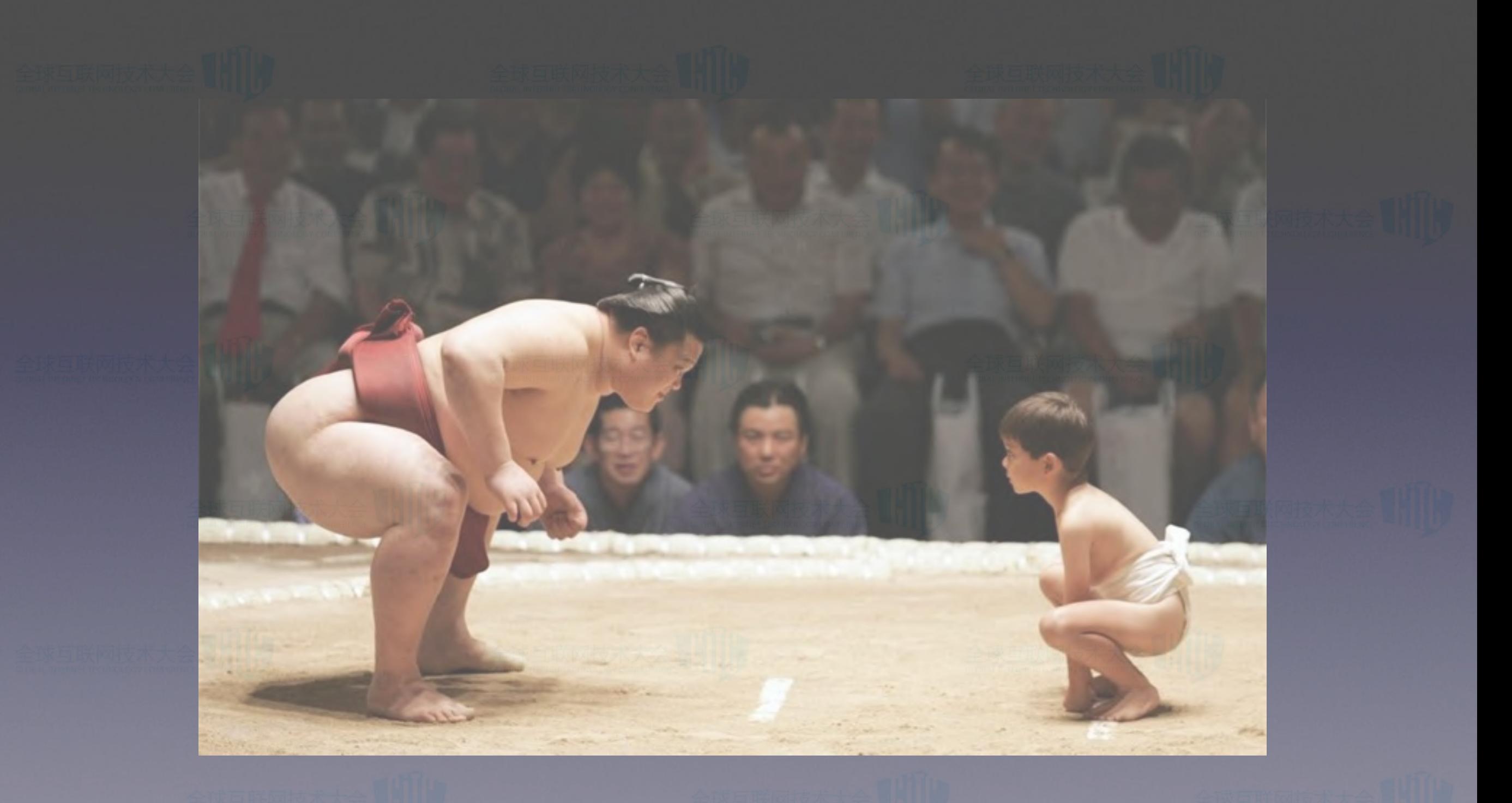

# 大而全?小而美?

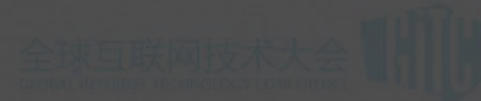

# Yo 的设计思路

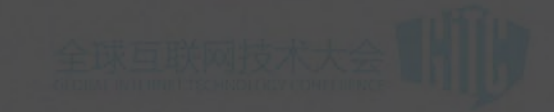

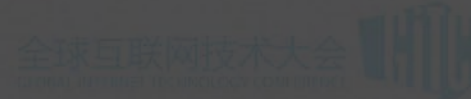

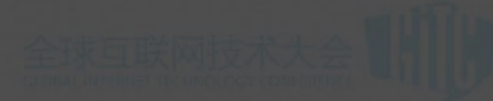

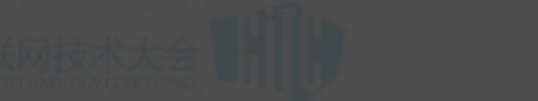

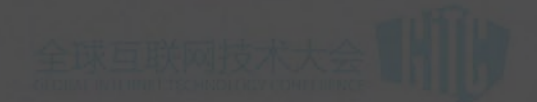

# Mobile First

## • 甩掉包袱, 拥抱新特性

## • 交互方式统一

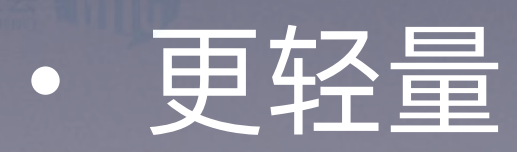

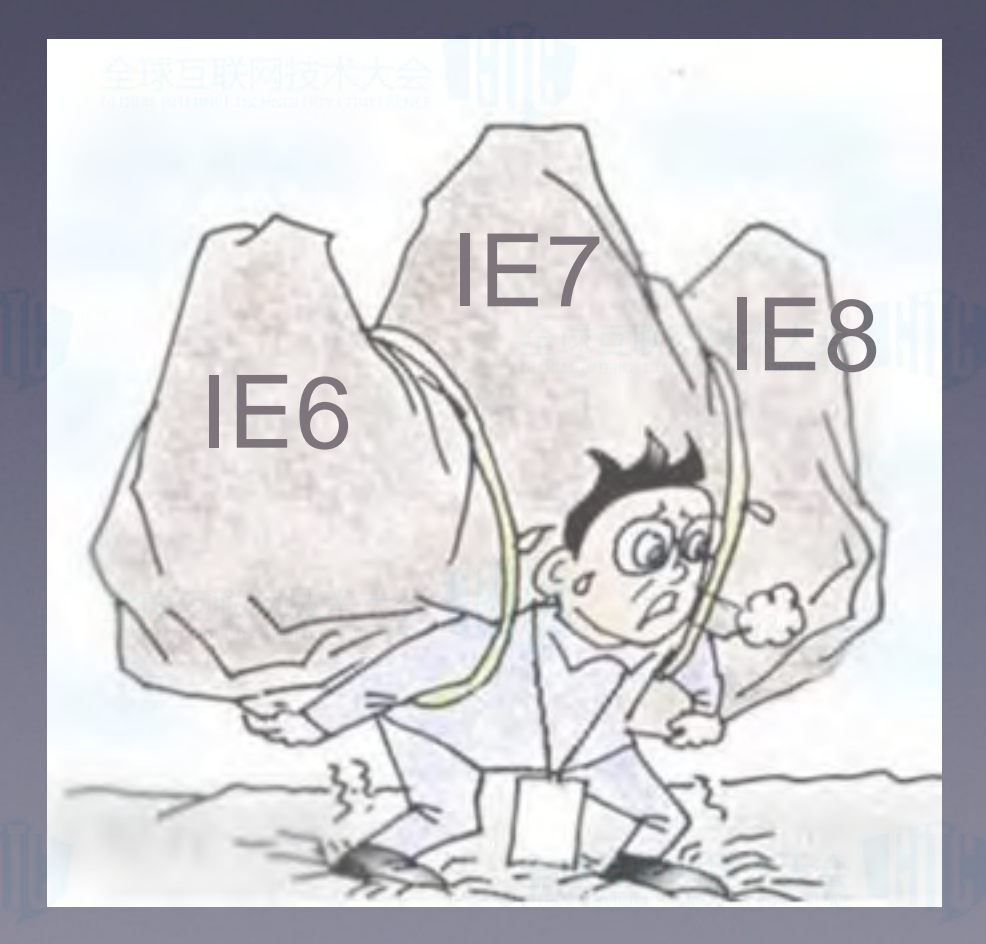

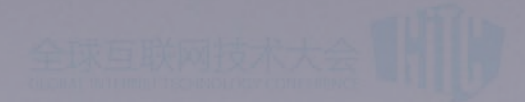

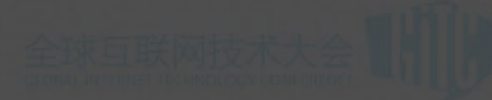

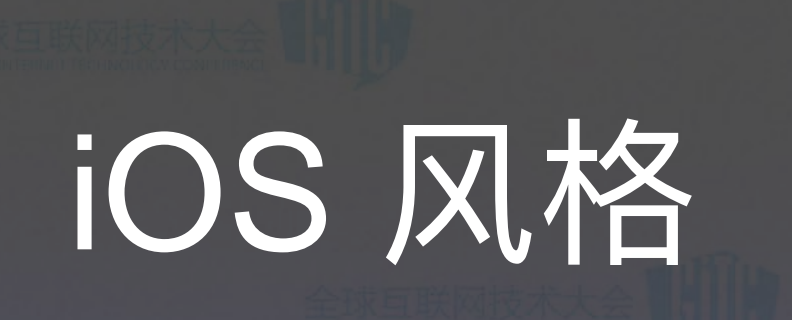

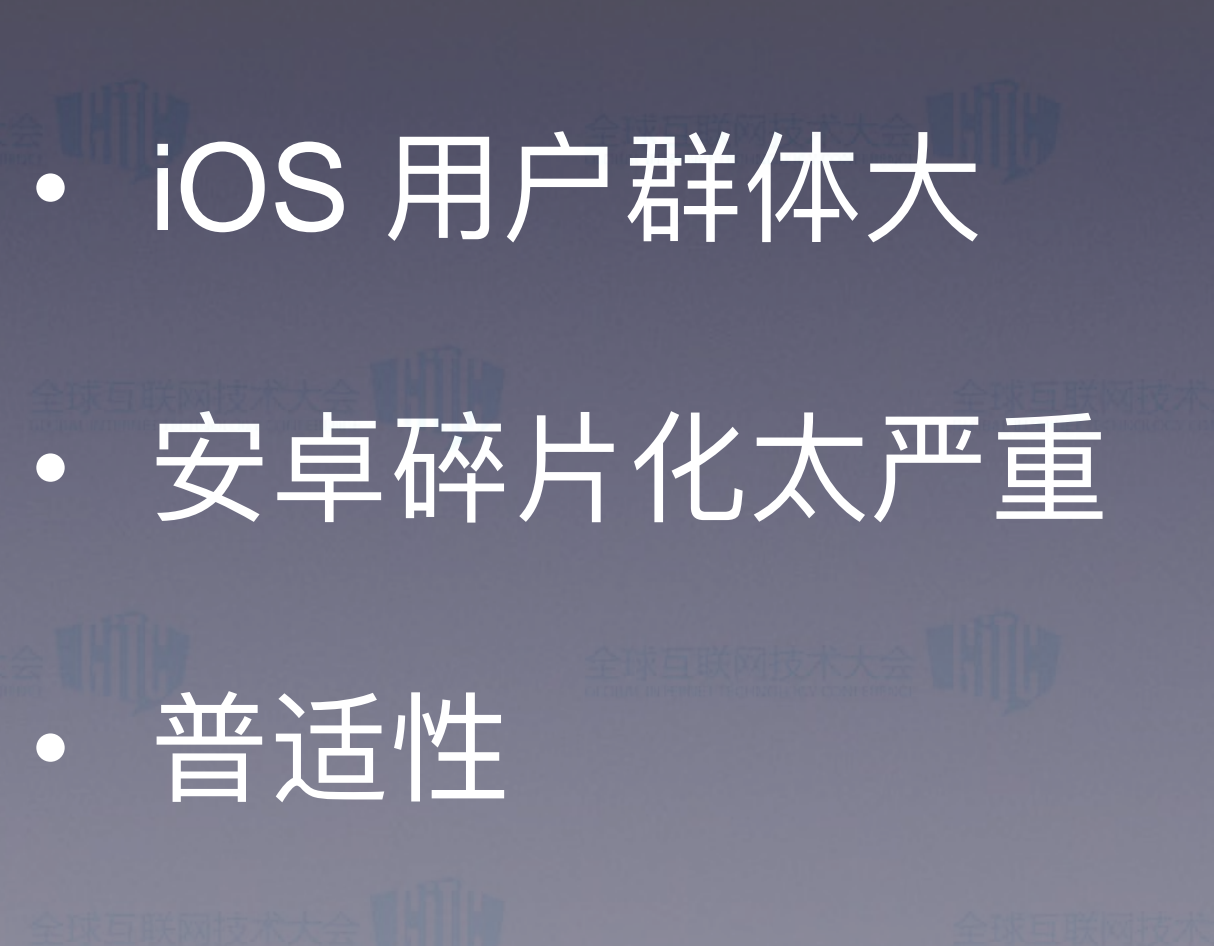

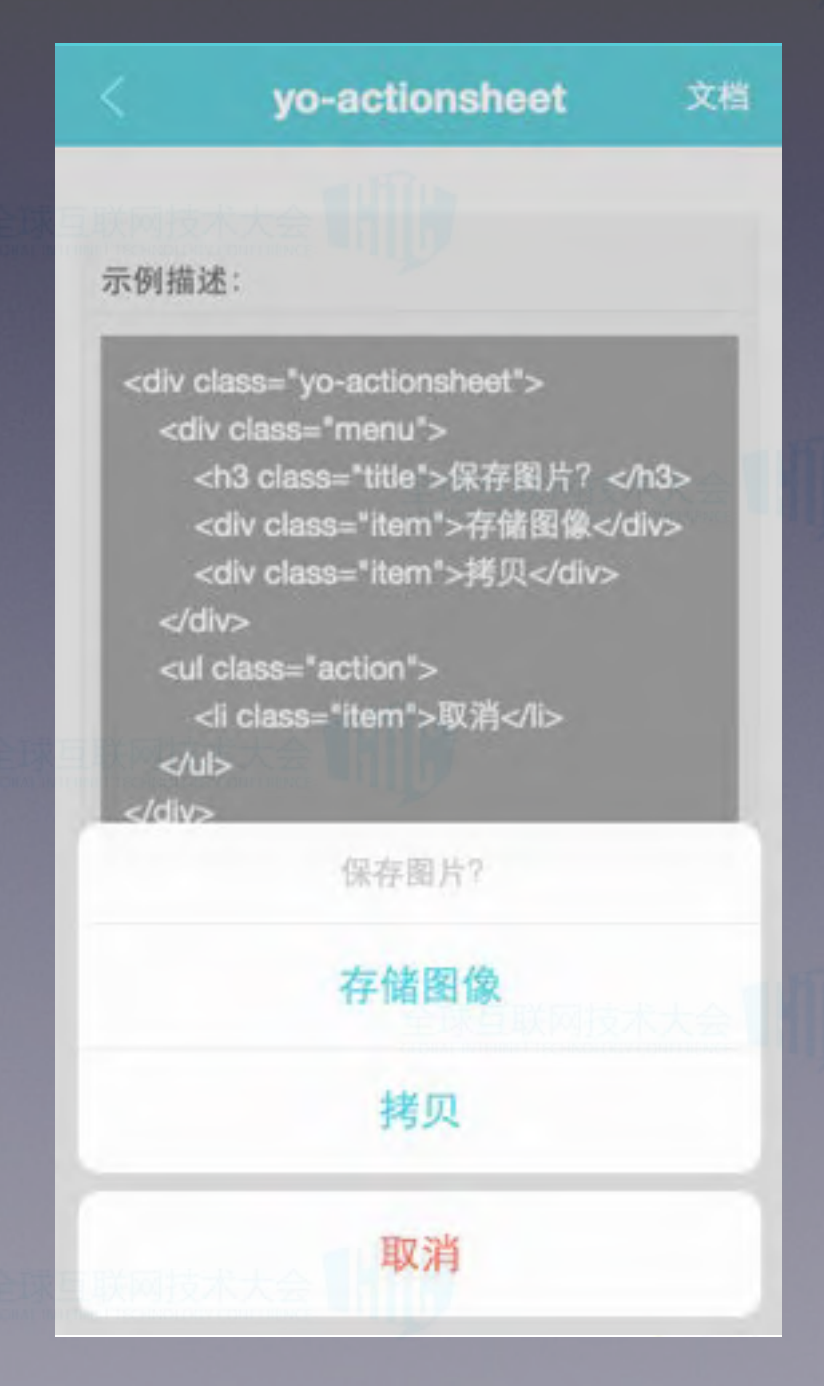

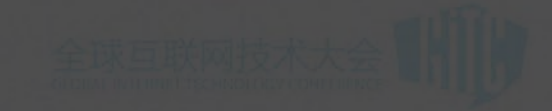

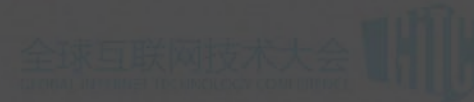

开发体验

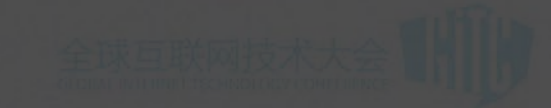

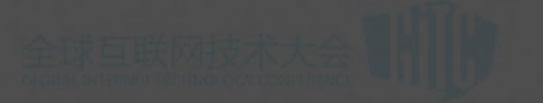

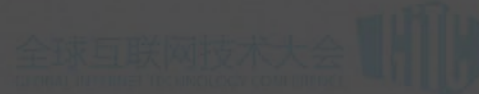

组件化

· CSS 提供可扩展的样式碎片 → CSS 扩展: 组件在样式层面的扩展 · JS 提供功能丰富的组件 → JS 扩展: 重新组合样式碎片和组件

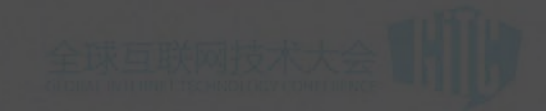

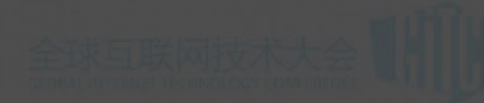

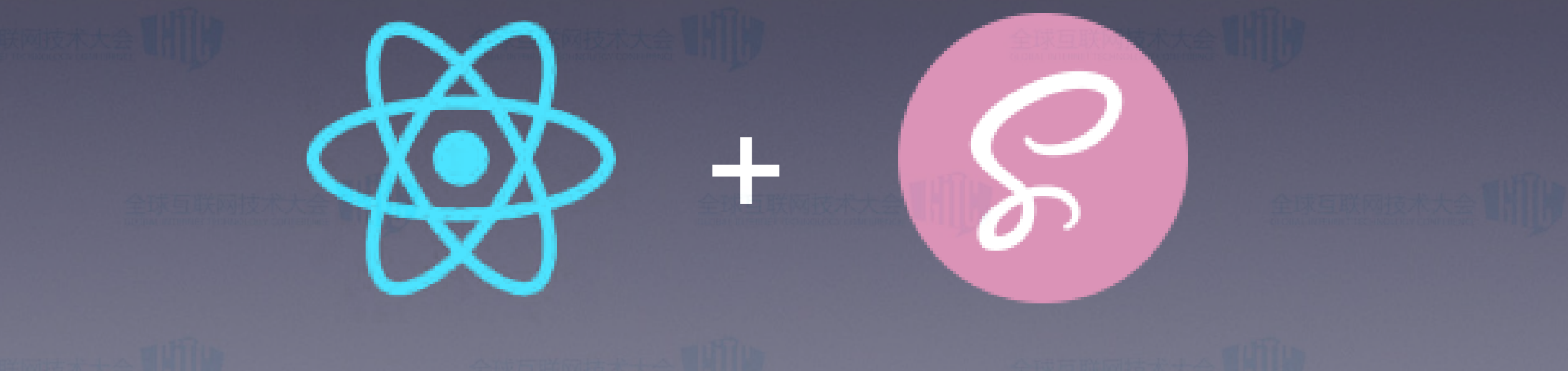

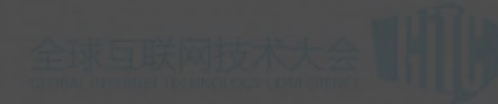

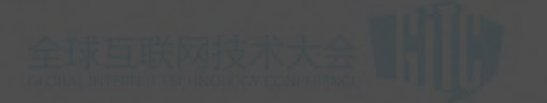

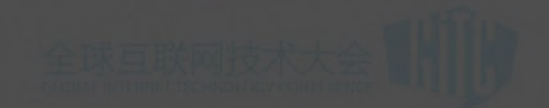

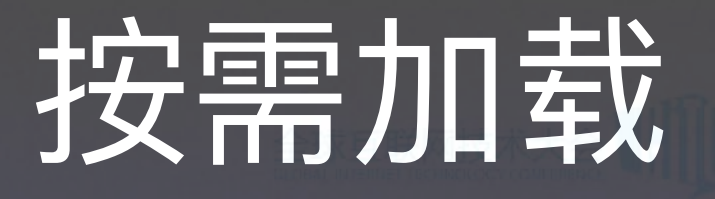

• 丰富的组件意味着框架体积不会小

- · JS: 按需引用
- · CSS: 保留核心功能和扩展能力

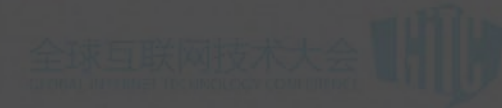

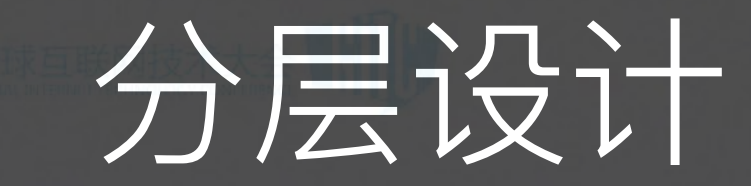

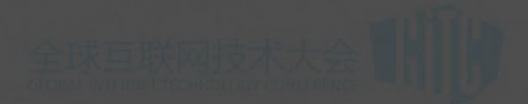

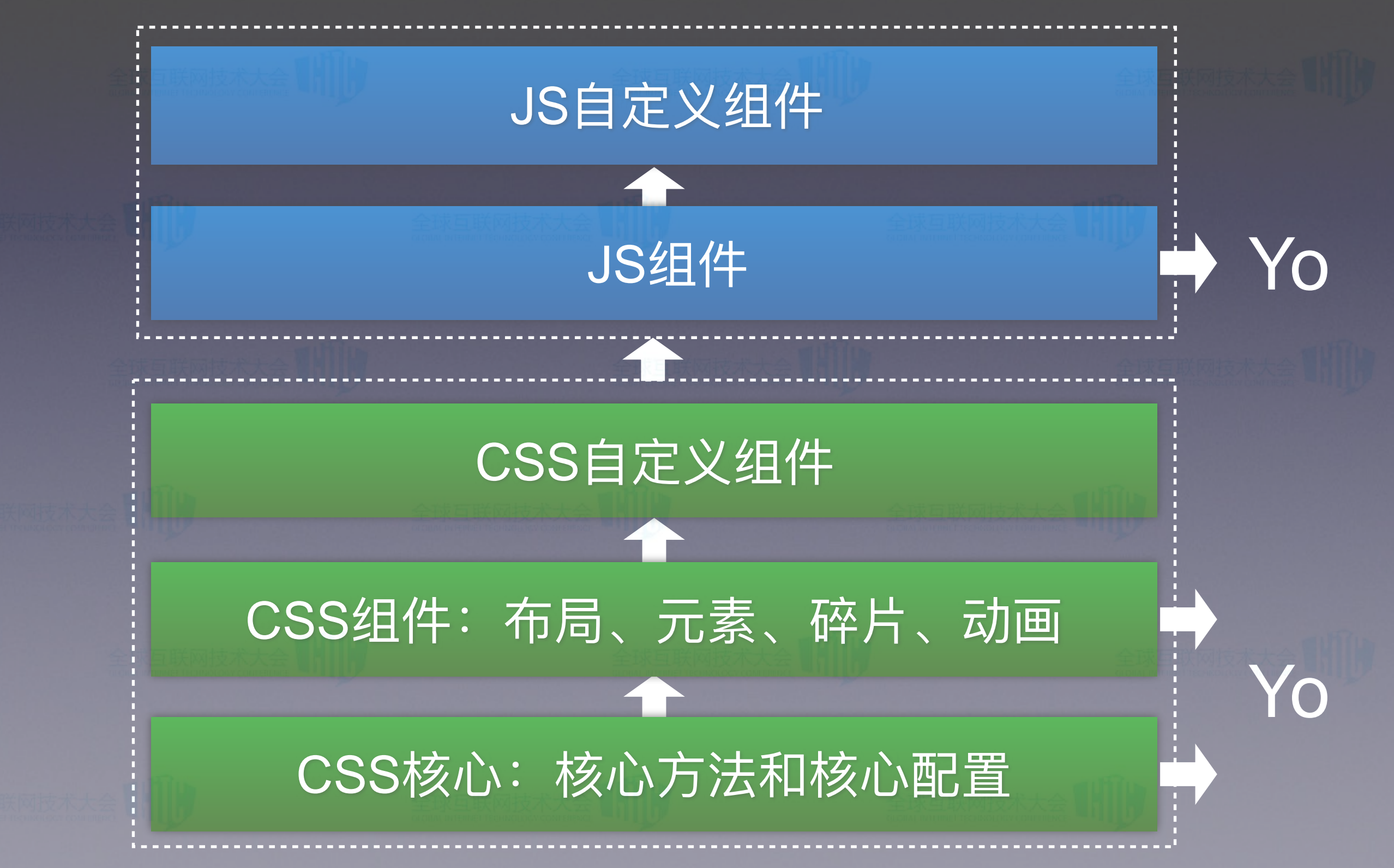

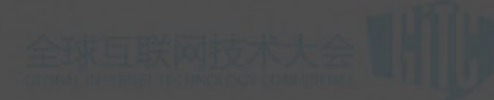

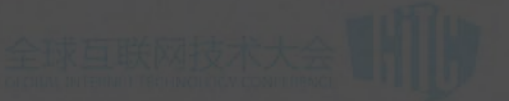

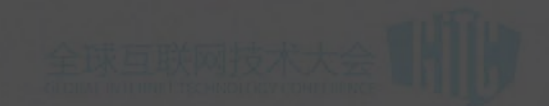

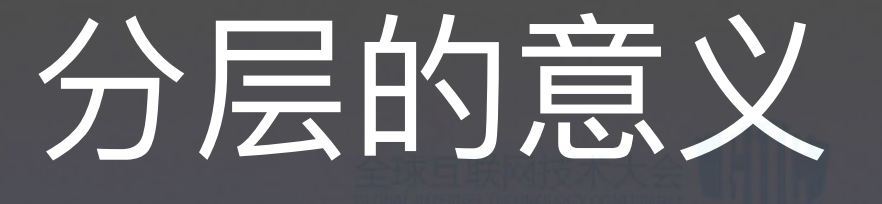

- 高度解耦和复用
- 避免混乱的依赖关系
- 代码结构和逻辑更加清晰

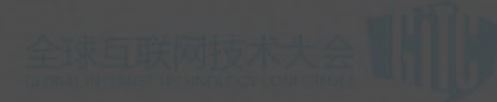

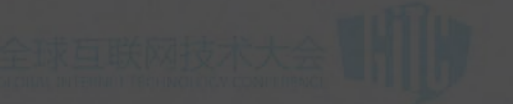

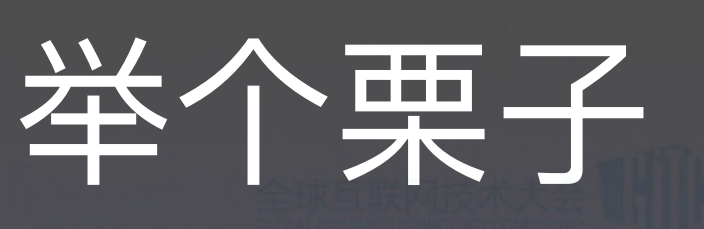

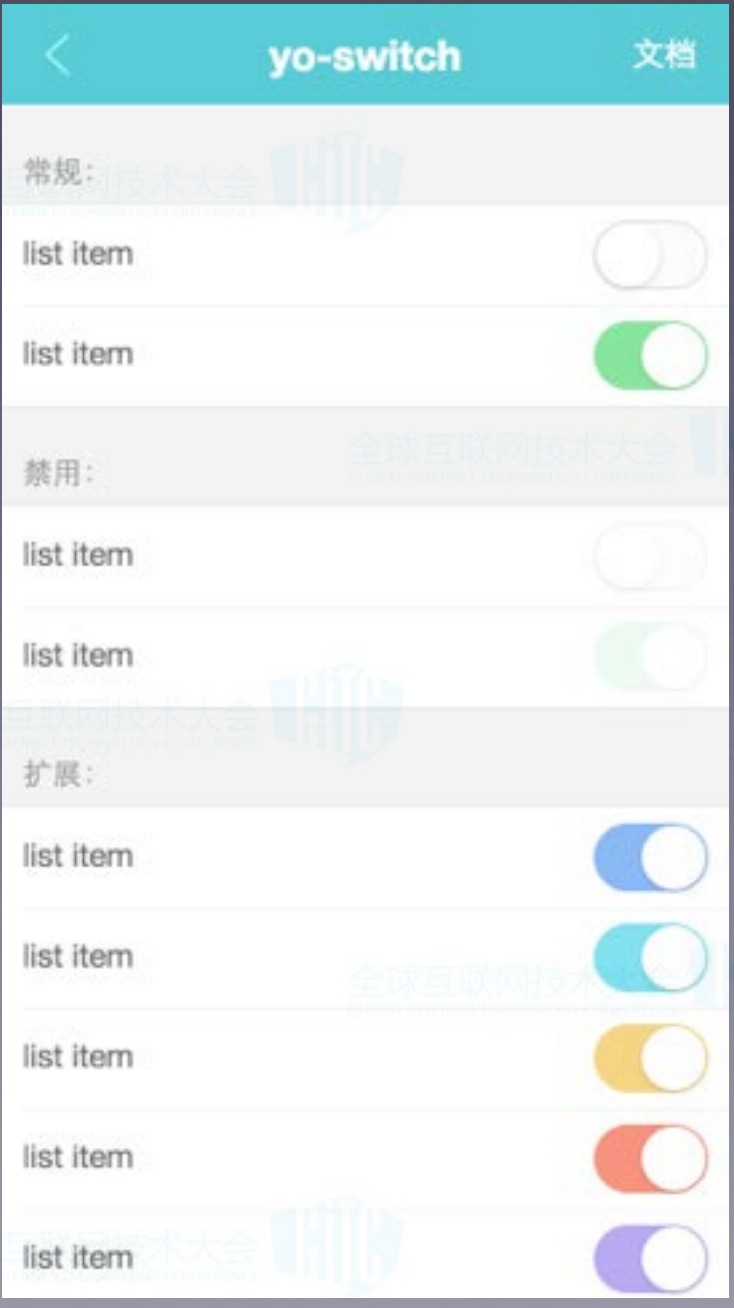

• Switch组件 · CSS 扩展: 不同的颜色 · JS 扩展: 拼成列表

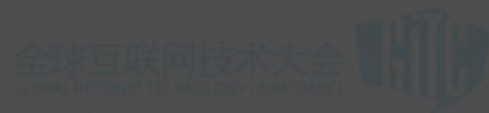

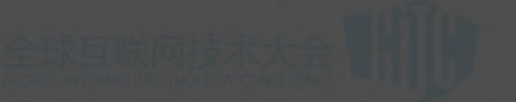

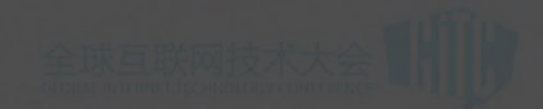

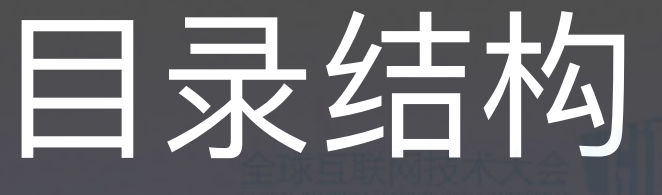

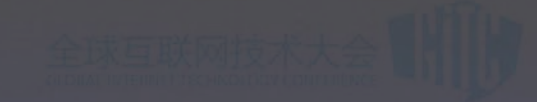

▼ style  $\triangleright$  ani component actionsheet.scss alert.scss calendar.scss carousel.scss confirm.scss datetimepicker.scss core element fragment

> layout Þ

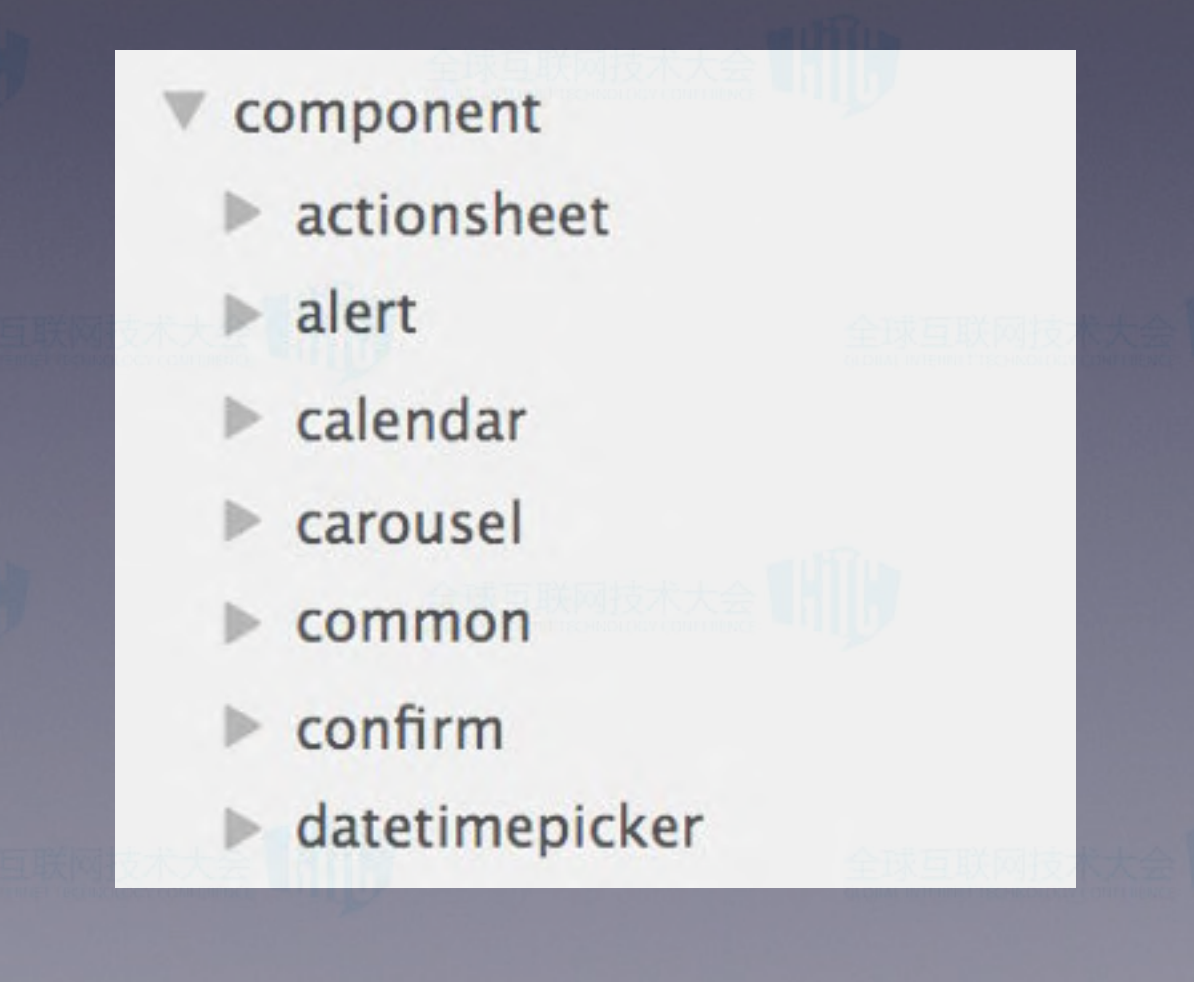

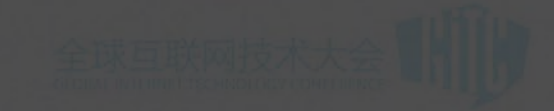

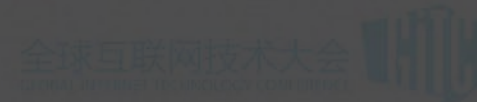

# YO 的特性

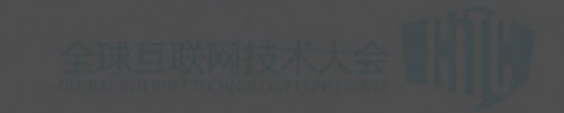

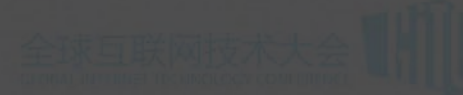

# 易用性

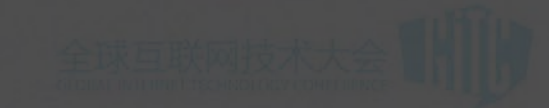

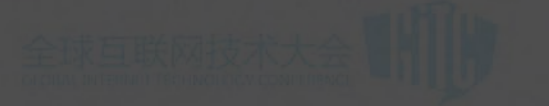

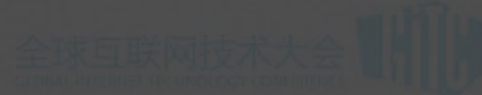

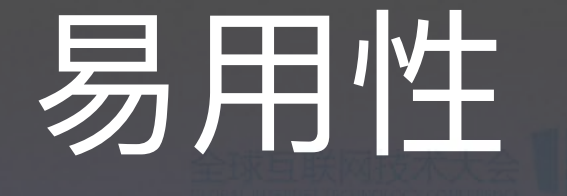

· JS 中直接引用 CSS, 依赖清晰

 $\frac{1}{1}$  ---- index. js import List from '\$component/list'; import './index.scss';

 $11$  ------- list.js import './list.scss';

 $\prime$  - list.scss -  $\sim$ @charset "utf-8"; @import "./scroller"; @import "../fragment/yo-list";

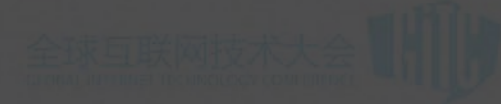

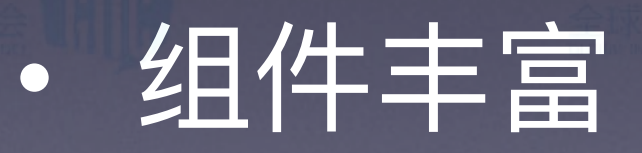

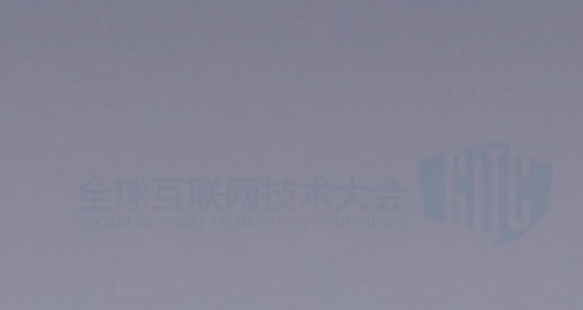

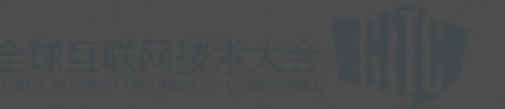

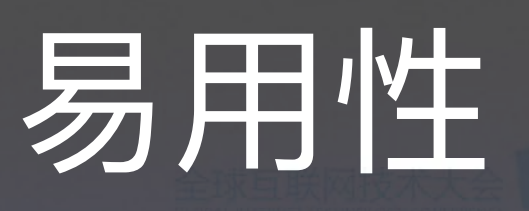

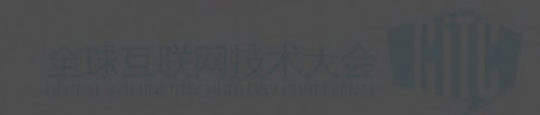

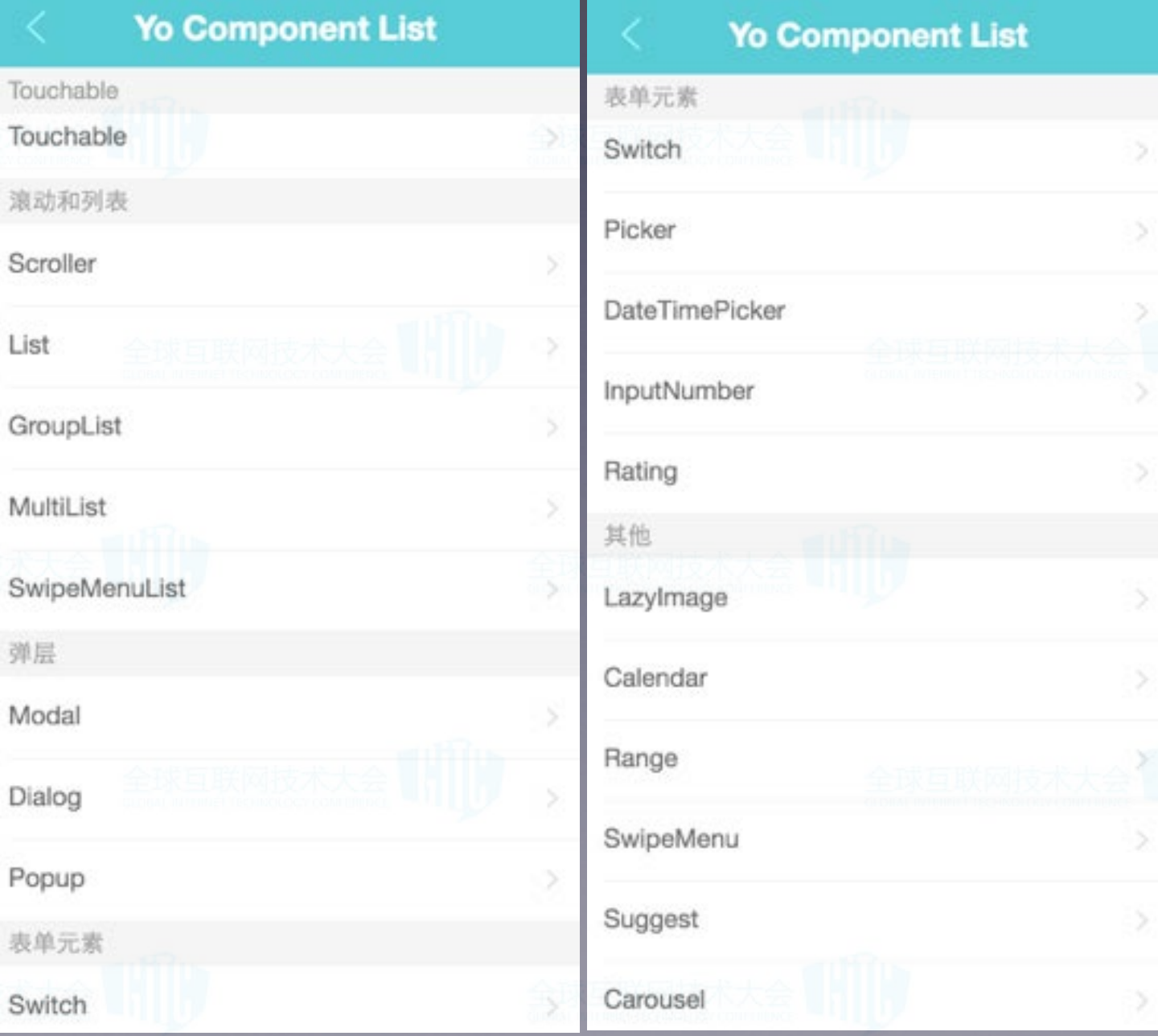

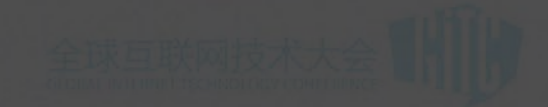

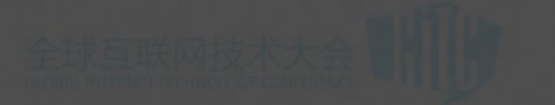

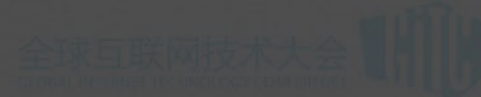

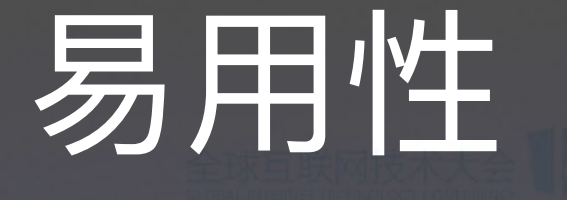

· 丰富的 CSS 常用解决方案: • 形状方法、文本方法等 • 1px 边框 • iconfont

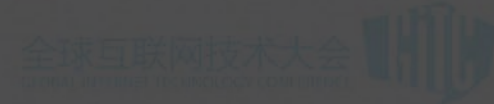

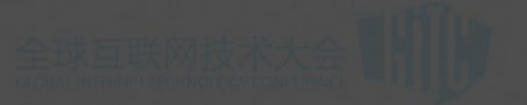

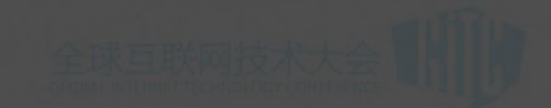

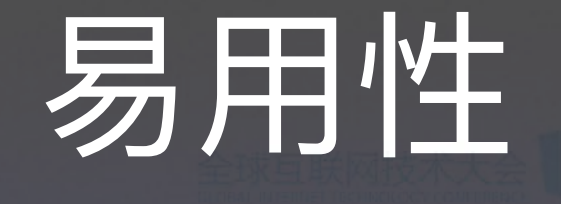

- 文档详尽
	- 说明
	- Demo  $\bullet$
	- · API

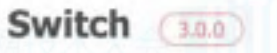

开关组件, 在checkbox基础上封装, 具有打开关闭以及过程动画、

- 支持设置禁用
- 可配合样式扩展自定义样式, 对颜色的修改请传入activeColor&defaultColor

使用说明

## 基本用法

展示一个给用户评分的组件, switch1 属性为当前的评分。由于这是一个受控的组件, 所以需要通 过 onChange 回调来设置当前值。

## <Switch

checked=(this.state.switch1) onChange={(value) => { this.getValue('switch1', value); }}  $12$ 

## 禁用组件

展示一个处于不可操作状态的 switch 组件 checked 表示当前的组件的状态。

<Switch disabled checked={false} /> <Switch disabled />

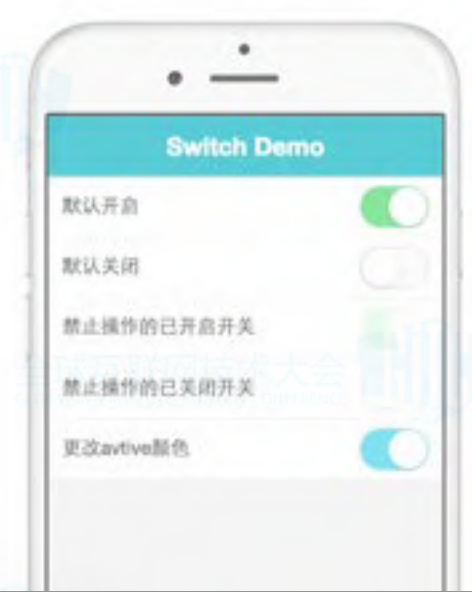

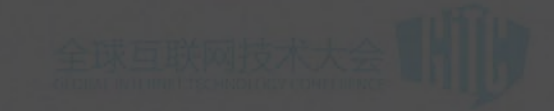

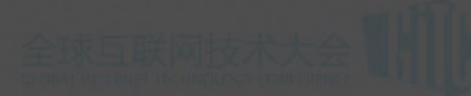

# 可扩展性

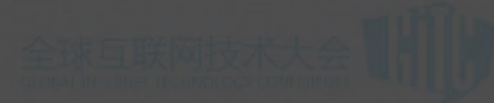

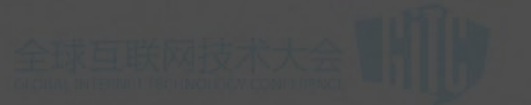

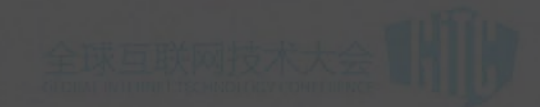

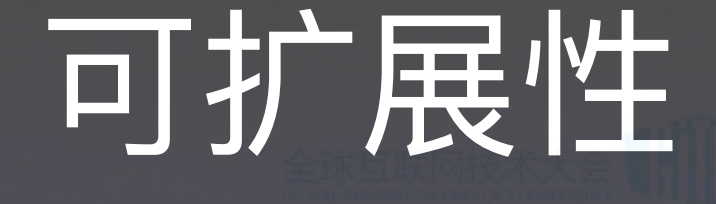

- · CSS 可扩展性
- 全局配置 yo-switch
- 特定扩展 yo-switch-light
- 超扩展

## yo-switch

描述: 构造yo-switch的自定义使用方法

版本: 3.0.0

源码位置: ./style/lib/element/yo-switch.scss:65

## Demo地址: 点击访问

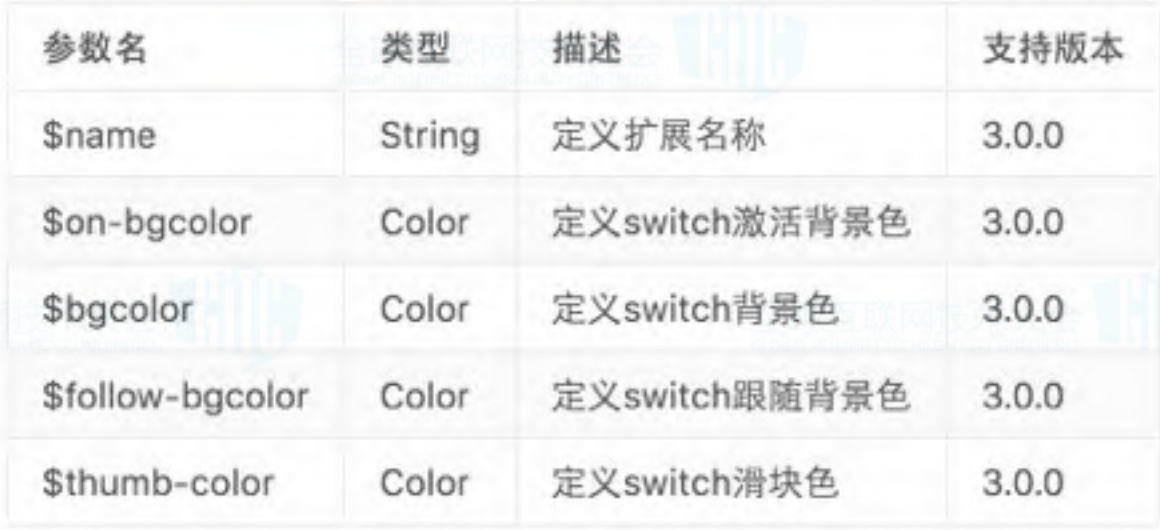

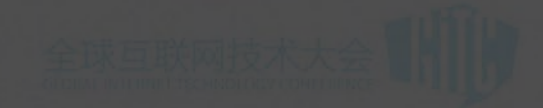

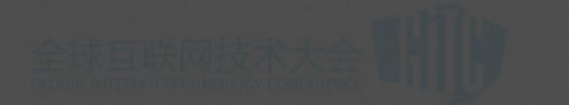

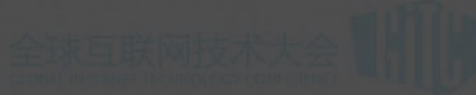

可扩展性

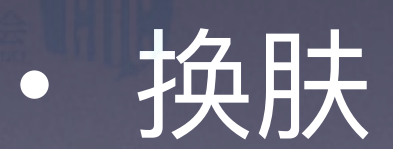

# • 核心层提供了统一配置的能力 • 通过变量的管理来实现不同的配置

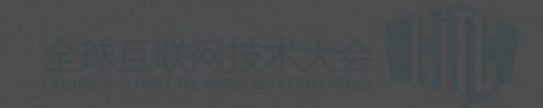

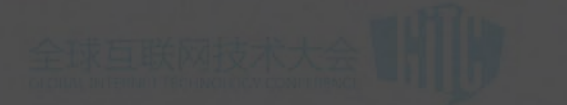

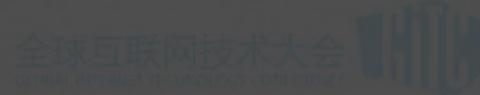

可扩展性

## · JS 可扩展性

<Popup extraClass="yo-popup-operator"> <Switch extraClass="yo-switch-light"/> <Switch extraClass="yo-switch-dark"/>  $<$ /Popup>

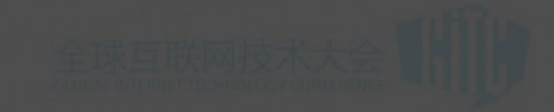

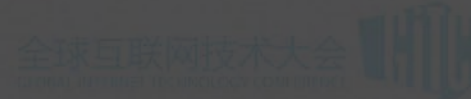

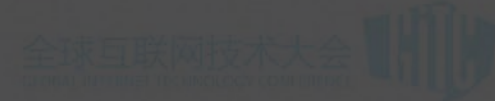

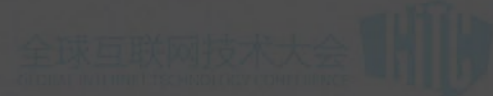

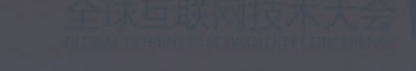

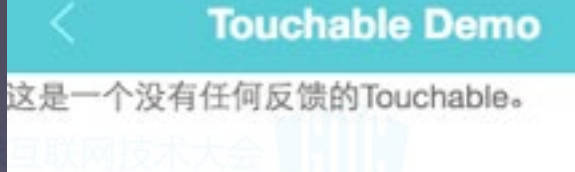

点击会出现深色背景的Touchable

点击后透明度变为0.7的Touchable

- Touchable
	- 绑定点击反馈
	- 适配滚动容器

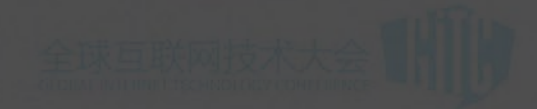

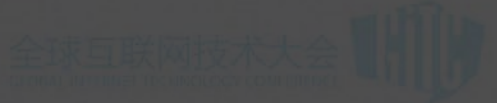

· Lazylmage

· 延迟加载图片

适配滚动容器  $\bullet$ 

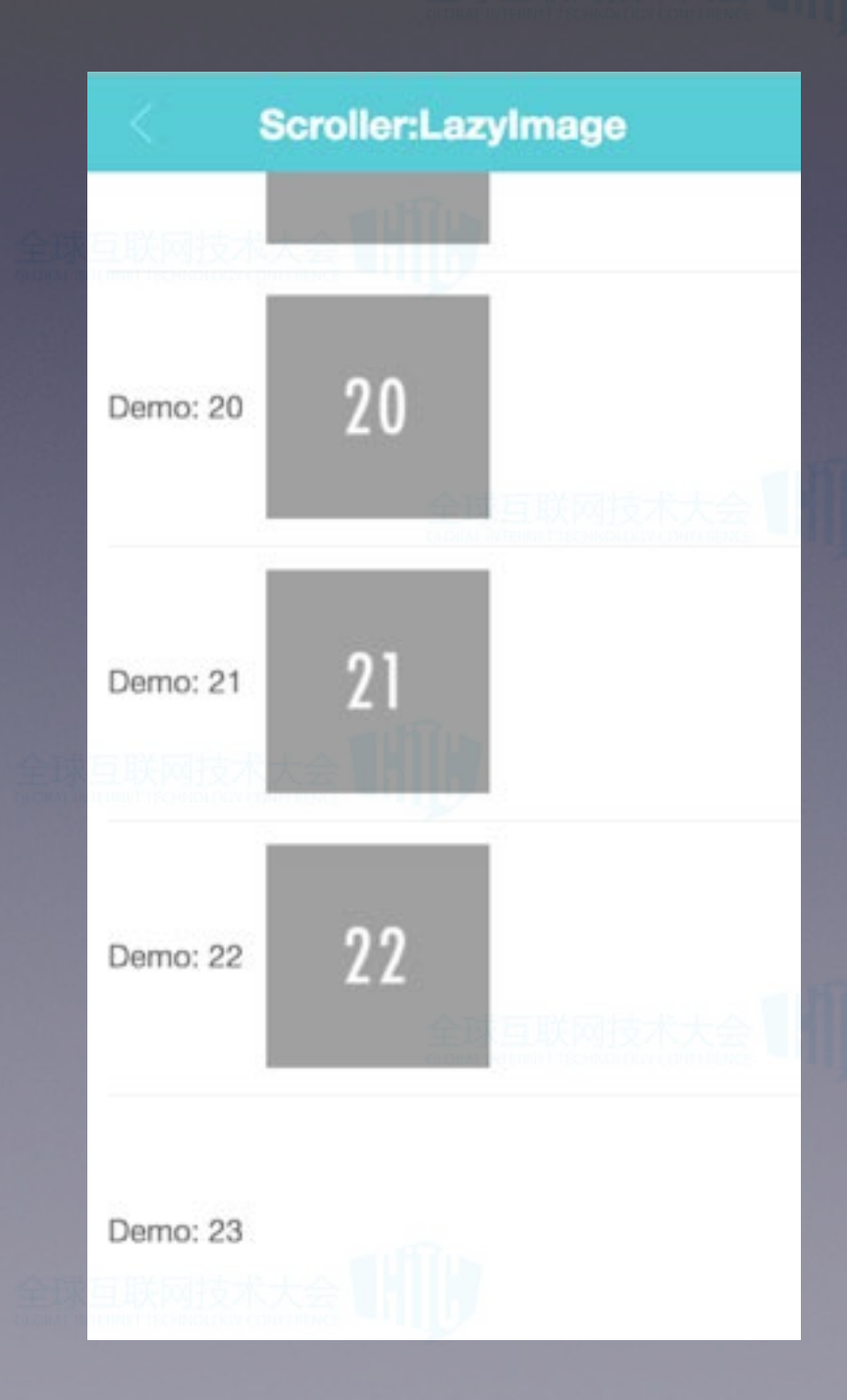

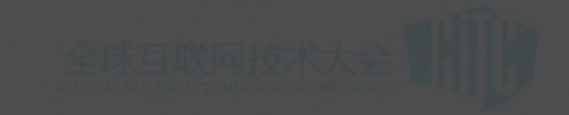

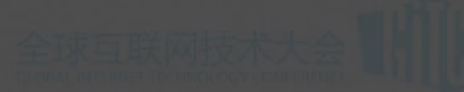

性能

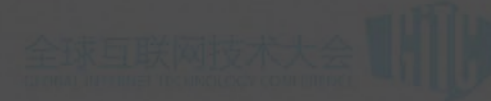

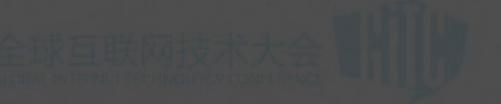

# 列表性能

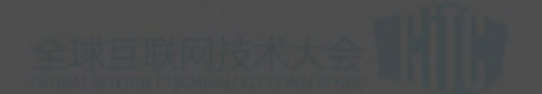

## **DateTimePicker Demo** 使用Popup选择日期 1909-09-30 使用Modal选择日期 1909-07-31 使用Popup选择时间  $07:00$ 30 1908 06 1909 年 07 月  $31$ 日 1910 08  $01$

- 无限滚动列表
- · 定高 & 不定高
- 扩展到其他组件

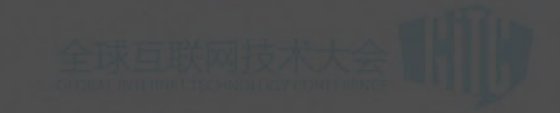

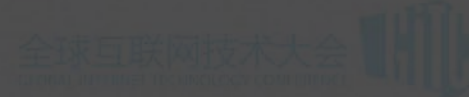

生态链

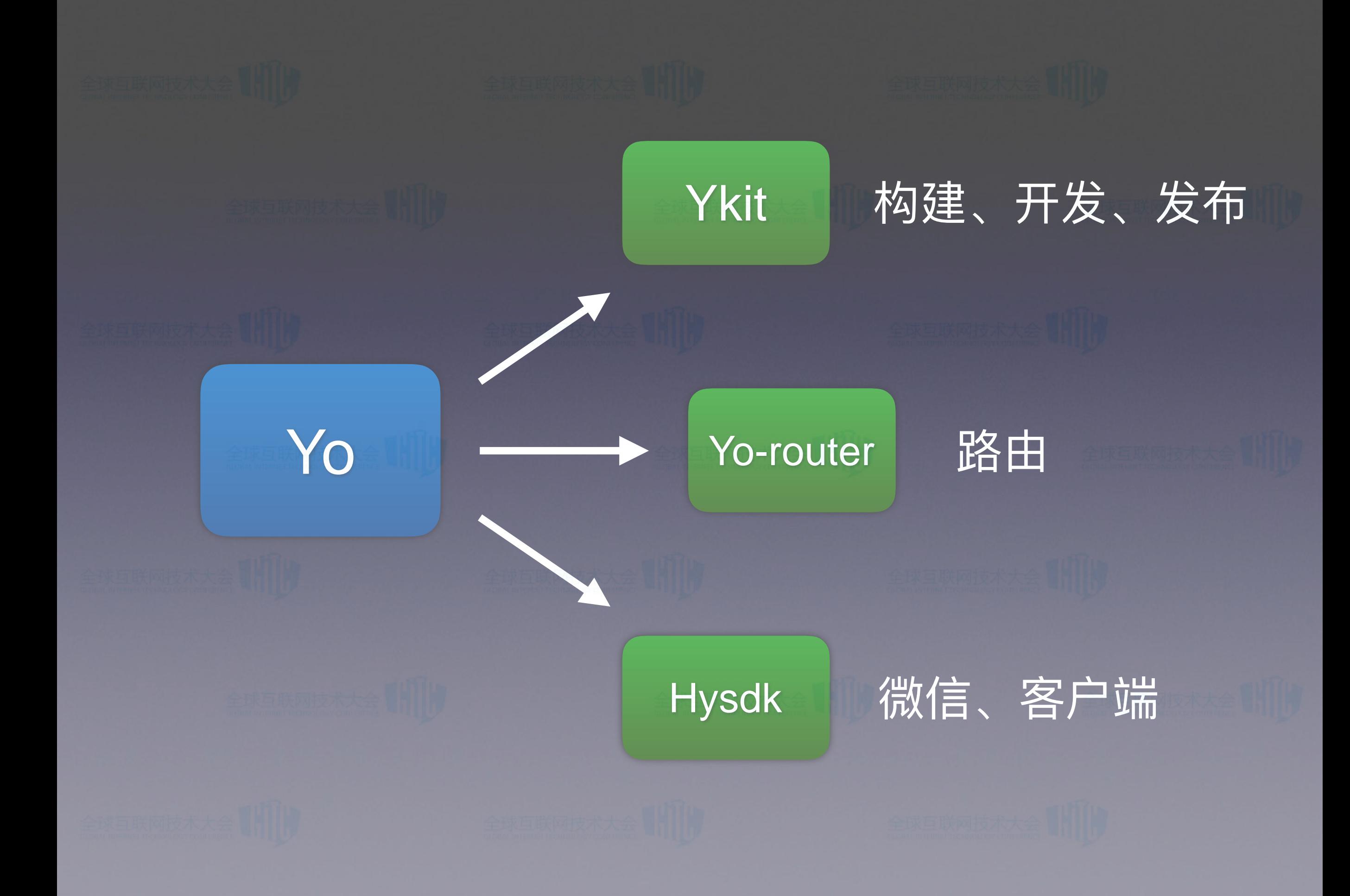

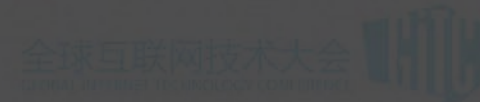

# 

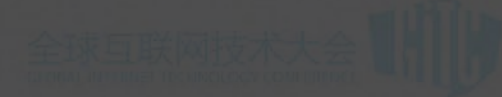

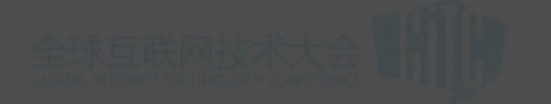

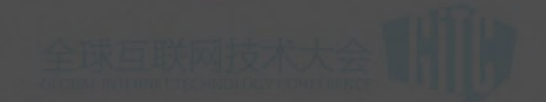

# Yo 带来了什么?

## • 高效、统一的开发方式

• 流畅的用户体验

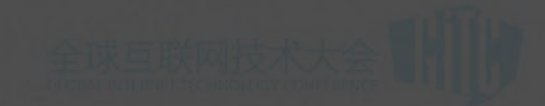

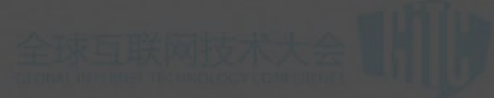

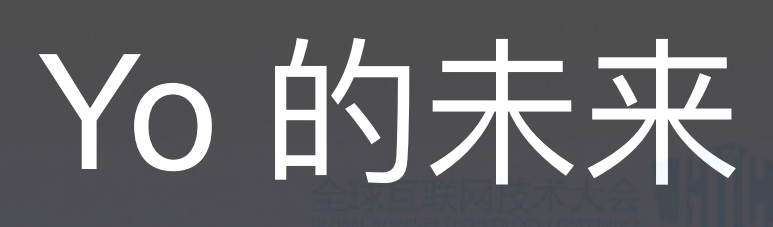

• 逐步替代公司内部现有框架

- 开源并持续维护和改进
- 尝试引入一些更新更有挑战的东西

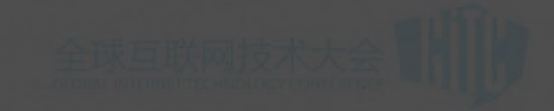

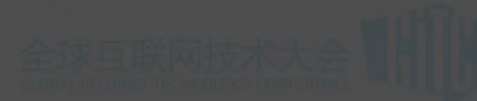

# **Ehank You!**